# **Table of Contents**

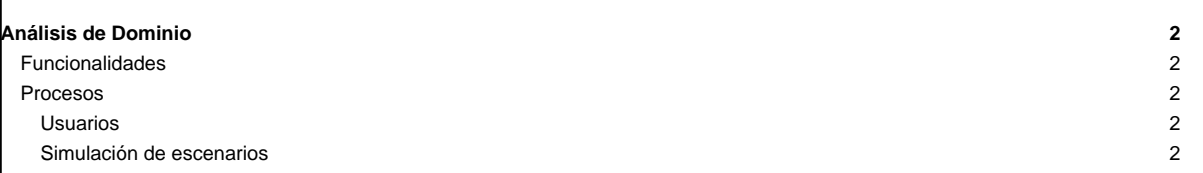

## **Análisis de Dominio**

En el marco del proyecto Mapa Productivo de Venezuela, se pretende desarrollar la versión 2.0 del Simulador Integral de Cadenas Productivas (SICP), de manera de incluir en la visualización información procedente de distintas fuentes de información y de generar información acerca de los monopolios existentes a nivel horizontal, así como una estimación de las divisas requeridas por cada unidad económica para su producción y el nivel de dependencia de insumo importados.

### **Funcionalidades**

- Construir la gestión de usuarios y sus permisos y/o roles para el sistema.
- Estimación de la cantidad de divisas requeridas para la producción de determinado bien: la aplicación debe distinguir entre insumos nacionales e importados para así calcular las divisas necesarias (Dólares, Euros, Pesos, etc) para que la unidad económica pueda producir cierta cantidad de bienes, es decir calcular el costo de los insumos importados en divisas.
- Estimar el nivel de dependencia: Conociendo los insumos importados presentes en una cadena productiva, estimar la proporción de los insumos importados respecto a los nacionales por cada uno de los eslabones.
- Verificar la existencia de monopolios horizontales: La aplicación debe realizar consultas en las distintas tablas que conforman la base de datos del SIGESIC y mostrar alertas cuando se repita una misma persona jurídica o natural como socio en más de una empresa en los distintos niveles de la cadena productiva.
- Modificar la cadena generada por el sistema: El usuario debe tener la posibilidad de eliminar una o más relaciones entre nodos (Insumo-unidad económica) que considere pertinente. Del mismo modo debe guardar estos cambios de manera que otros usuarios puedan tomar en cuenta dicha modificación si así lo creen necesario. Además es necesario la existencia de un usuario "validador" el cual tendrá el permiso de guardar la nueva cadena modificada por uno o varios usuarios y eliminar la generada por el sistema inicialmente.
- Visualizar escenarios simulados por diversos usuarios para una cadena productiva determinada.
- Comparar una cadena productiva de un producto de una unidad económica en diferentes años.
- Comparar escenarios de una misma cadena productiva del mismo o distintos usuarios, para visualizar los cambios entre ellas.
- Integrar distintas fuentes de información en la cadena productiva: Dado que la cadena productiva se genera utilizando la base de datos del SIGESIC, el sistema debe mostrar información agregada de la matriz insumo producto y de las encuestas levantadas por el INE, como por ejemplo:
- 1. Valor de la producción del país de acuerdo a la actividad económica (CIIU) de la unidad económica en estudio (UE raíz). Esta información será tomada de la Matriz Insumo Producto.
- 2. Tabla de las principales 5 empresas que dominan la producción del bien en estudio (producto raíz). Información del SIGESIC.
- 3. Principales productos importados tomando en cuenta la actividad CIIU que desarrolla la UE raíz. Información tomada de la Matriz Insumo Producto, por lo que se mostrará los productos de acuerdo al Clasificador de Productos de Venezuela (CPV).
- 4. Si la empresa raíz fue encuestada por el INE se muestra los clientes de la misma. Información tomada de la Encuesta Industrial.
- Visualizar cadena productiva con la información adicional: De acuerdo a cada una de las funcionalidades expuestas anteriormente, la aplicación debe contar con una visualización integral, con cada uno de los elementos planteados, permitiendo así tener una visión general de un sector económico en particular.
- Generar un análisis de tendencias para una cadena productiva de un producto de una unidad económica según las simulaciones realizadas por todos los usuarios del sistema.

#### **Procesos**

#### **Usuarios**

Registro y autenticación de usuarios

#### **Simulación de escenarios**

• Estimación de divisas necesarias para producir un bien

El resultado de los cálculos realizados por el sistema se mostrarán en la misma pantalla que la cadena productiva, y siempre que se solicite una cadena el sistema estimará y mostrará dichos valores, por lo tanto el proceso comienza una vez que el usuario determine el producto que desea modelar.

Para este proceso, la base de datos debe contener nuevos campos como: precio unitario USD, requerimientos USD. Por otro lado, en el diseño del prototipo no funcional se mostrará la forma en que se presentará la información obtenida.

• Verificación de la existencia de monopolios horizontales

El algoritmo parte luego que el usuario introduzca el número de niveles aguas arriba, aguas abajo y el año de registro, parámetros necesarios para modelar una cadena productiva.

### • Modificación de una cadena productiva

Para este proceso debe existir una base de datos separada del SIGESIC, que permita guardar los cambios realizados a cada cadena productiva.

- Visualización de datos complementarios
- Guardar escenarios de simulación

Para que dicho proceso se implemente, debe crearse en la base de datos una tabla donde se encuentre el id del usuario, las variables exógenas y el nombre del escenario, de manera que el sistema sepa donde guardar los valores introducidos por el usuario.

• Consulta de escenarios simulados por otros usuarios